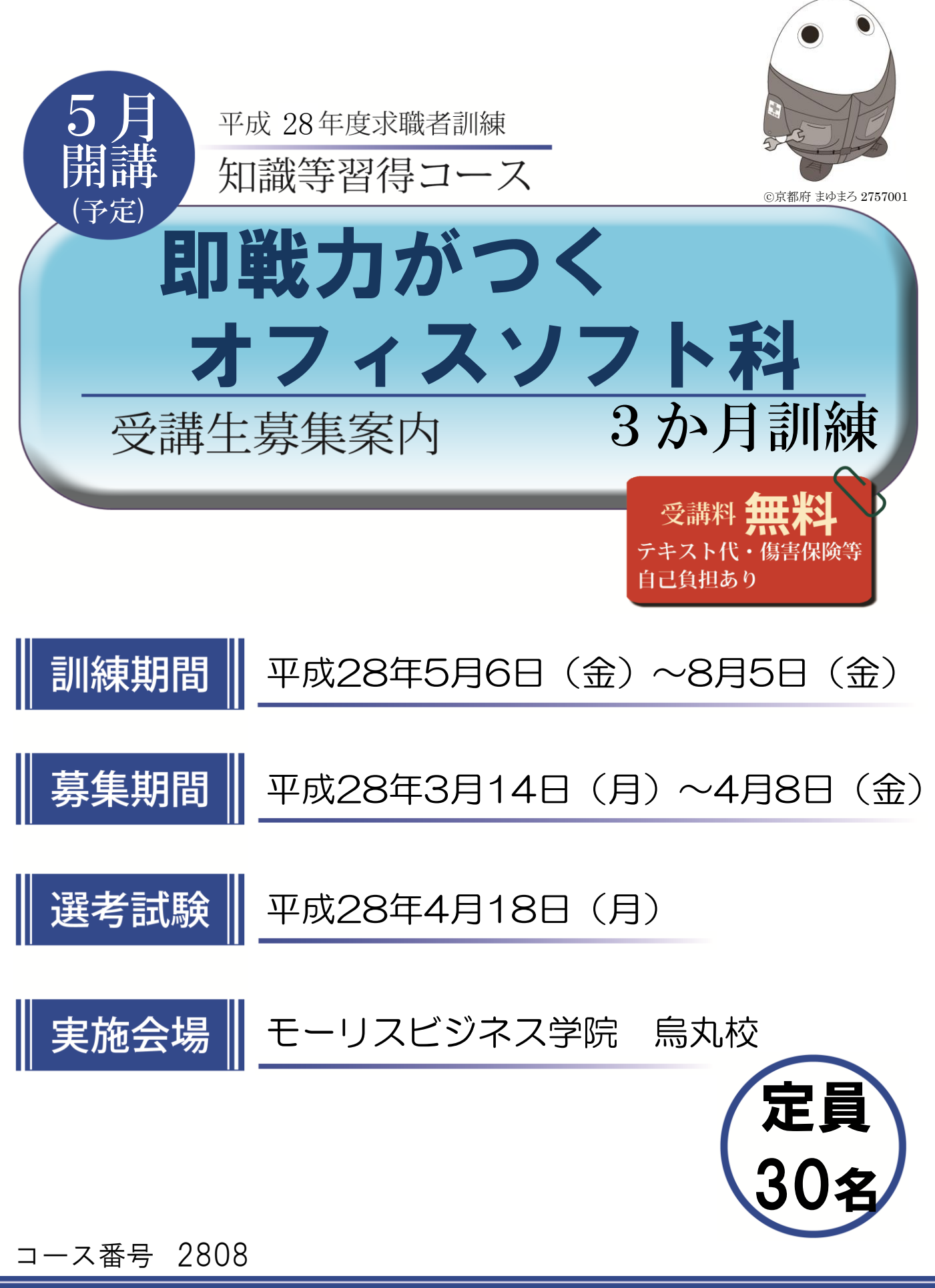

京都府立京都高等技術専門校

## 求職者訓練のご案内

京都府では、求職者の再就職を支援するために短期の職業訓練を民間教育機関等に委託して実施しています。

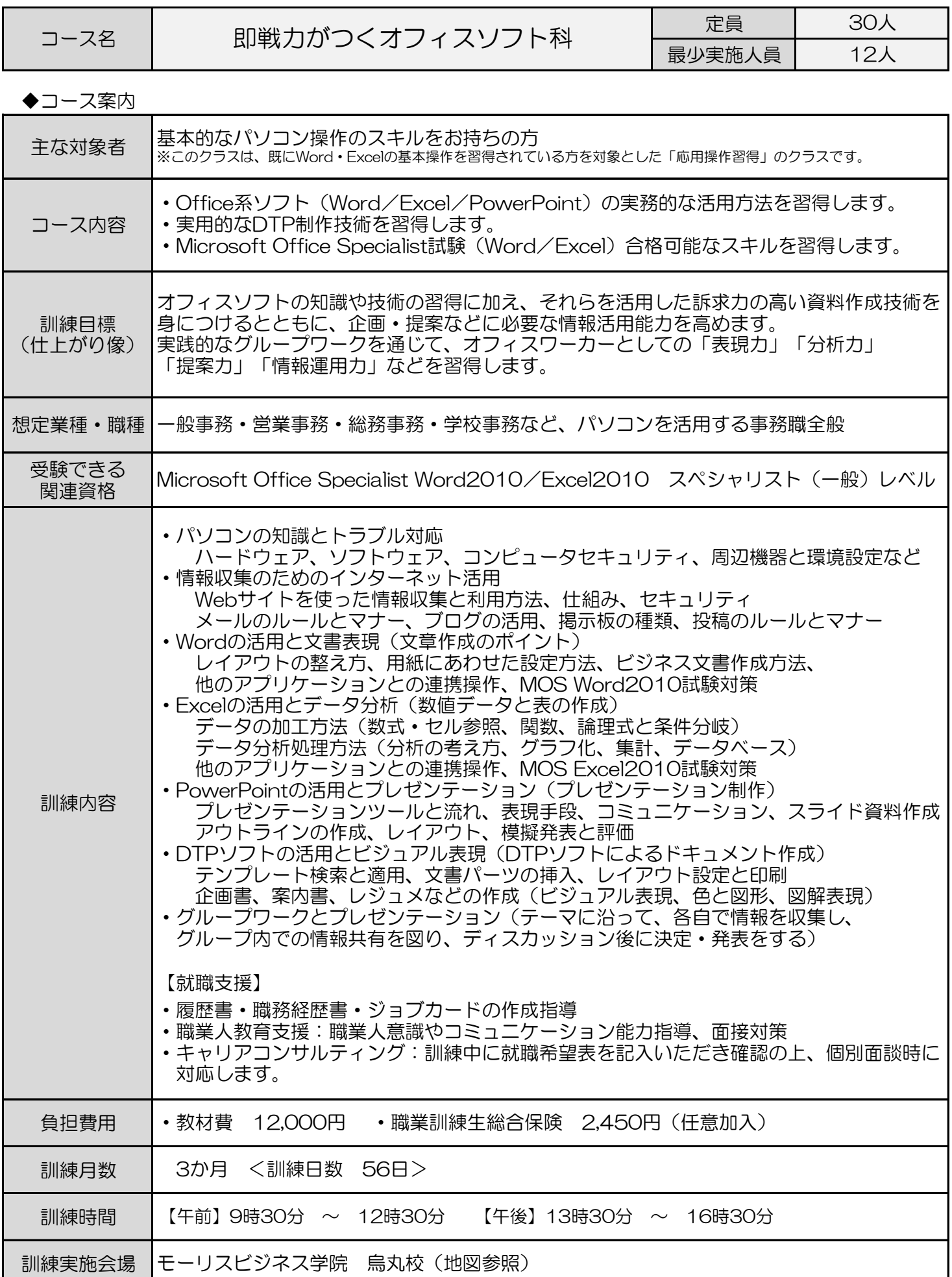

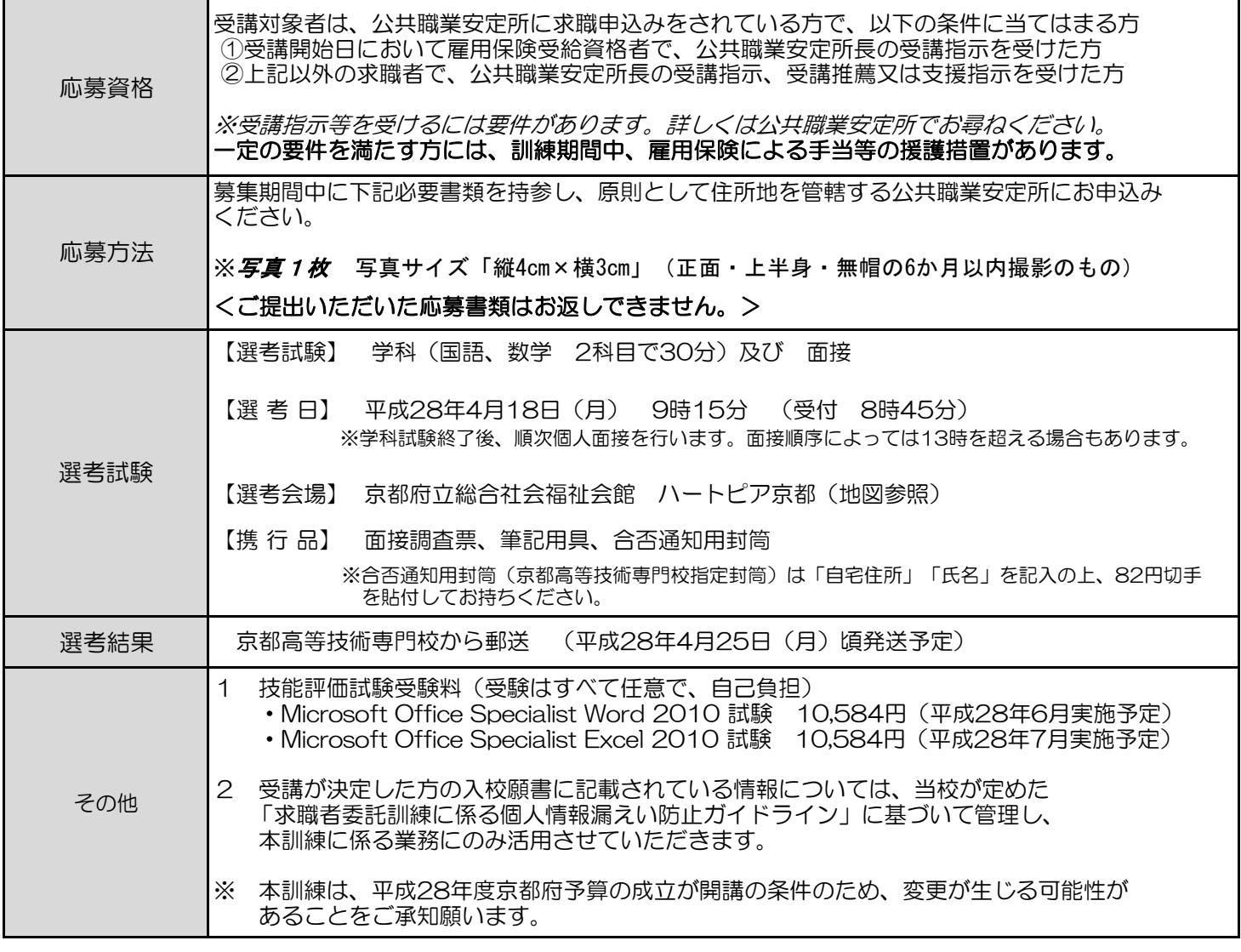

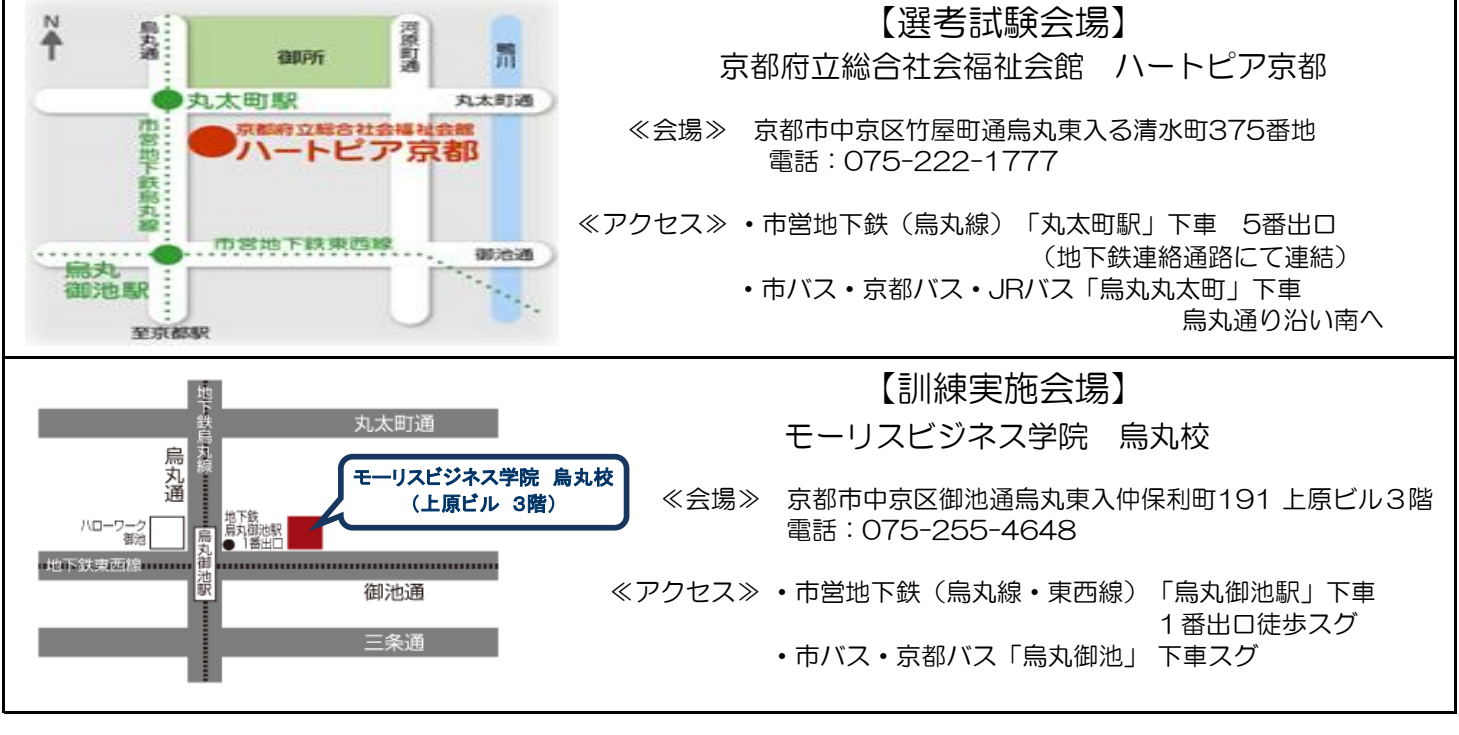

## ※会場へは、公共交通機関(電車、バス等)をご利用願います。

電話:075-642-4451 FAX:075-642-4452 京都府立京都高等技術専門校 ★お問い合わせ先★ 〒612-8416 京都市伏見区竹田流池町121-3

## 訓練会場 モーリスビジネス学院 烏丸校 訓練科名 即戦力がつくオフィスソフト科

【1か月目】

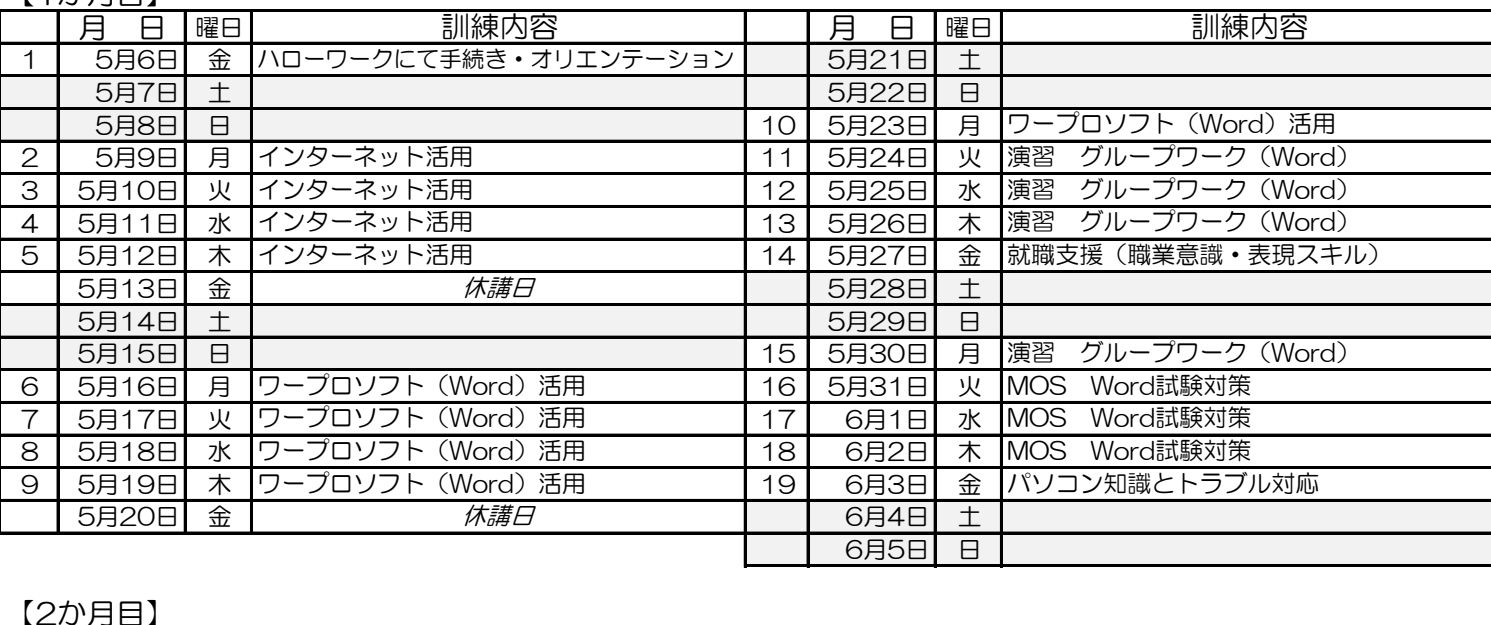

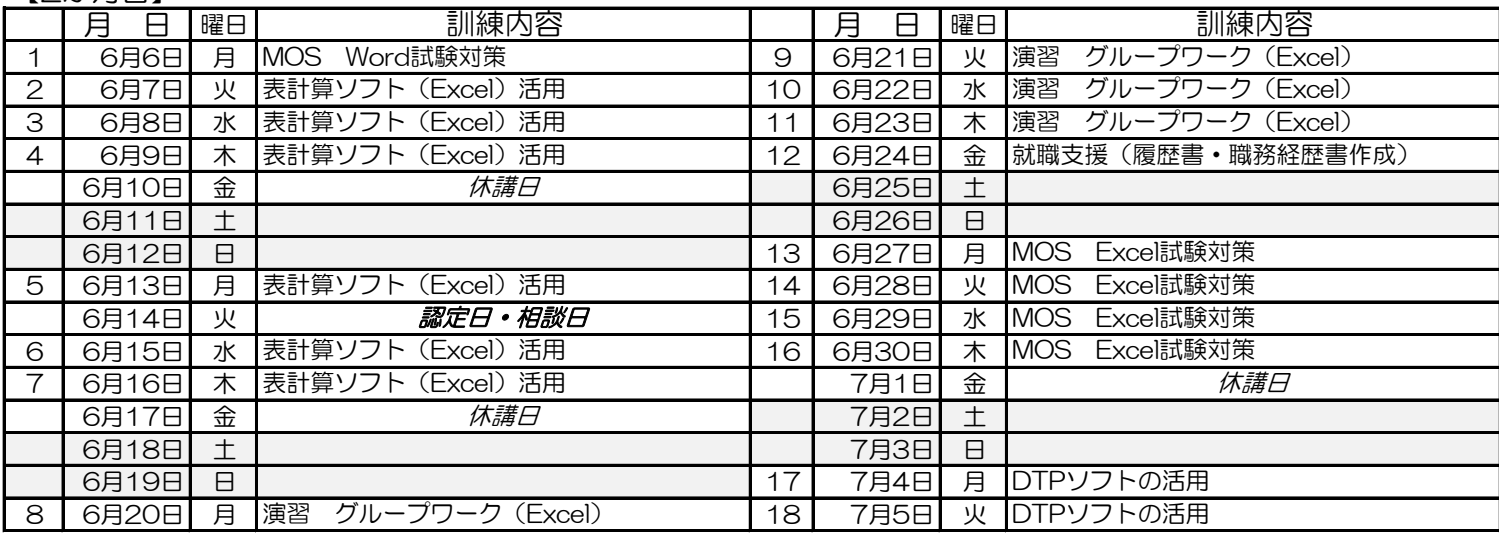

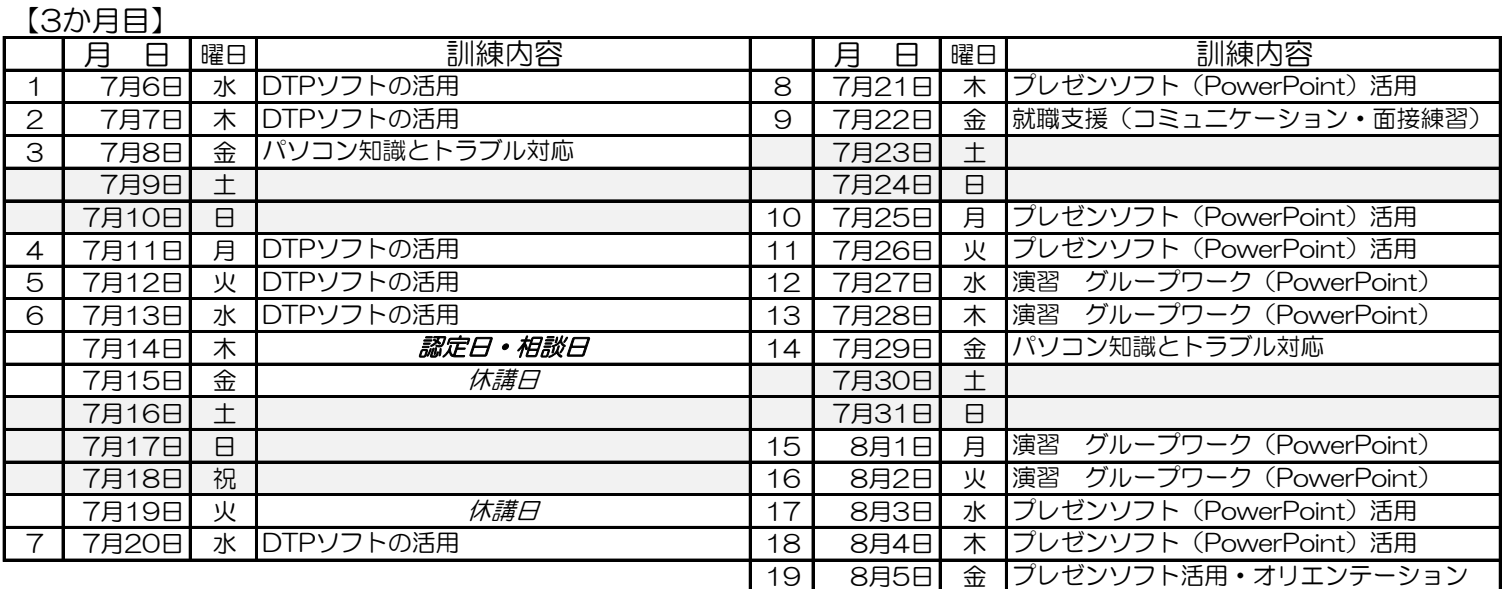

※「認定日・相談日」は休講日です。雇用保険受給資格者・職業訓練受講給付金受給者の方は、この日、該当公共職業 安定所へ受給認定等の手続きに行ってください。